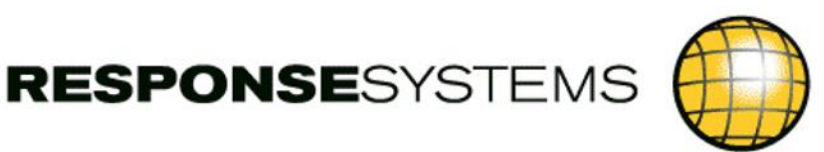

# Access Gen | Maximise your productivity

Access Gen offers a single, consolidated interface delivering the information and process support that CA Gen projects need to operate at maximum efficiency. It's the culmination of nearly two decades of experience delivering productivity solutions to CA Gen projects.

#### Start with a search

Select a model as a starting point and then search for objects of interest in a variety of ways. Once located, selecting them reveals the features relevant to their object type.

## Key features

- $\checkmark$  Simple, intuitive browser GUI
- $\checkmark$  Rich feature set giving analysis & development phase support
- $\checkmark$  CA Gen task processing
- $\checkmark$  Pick list multi object processing
- $\checkmark$  Interactive reports
- $\checkmark$  Multiple Report Tabs

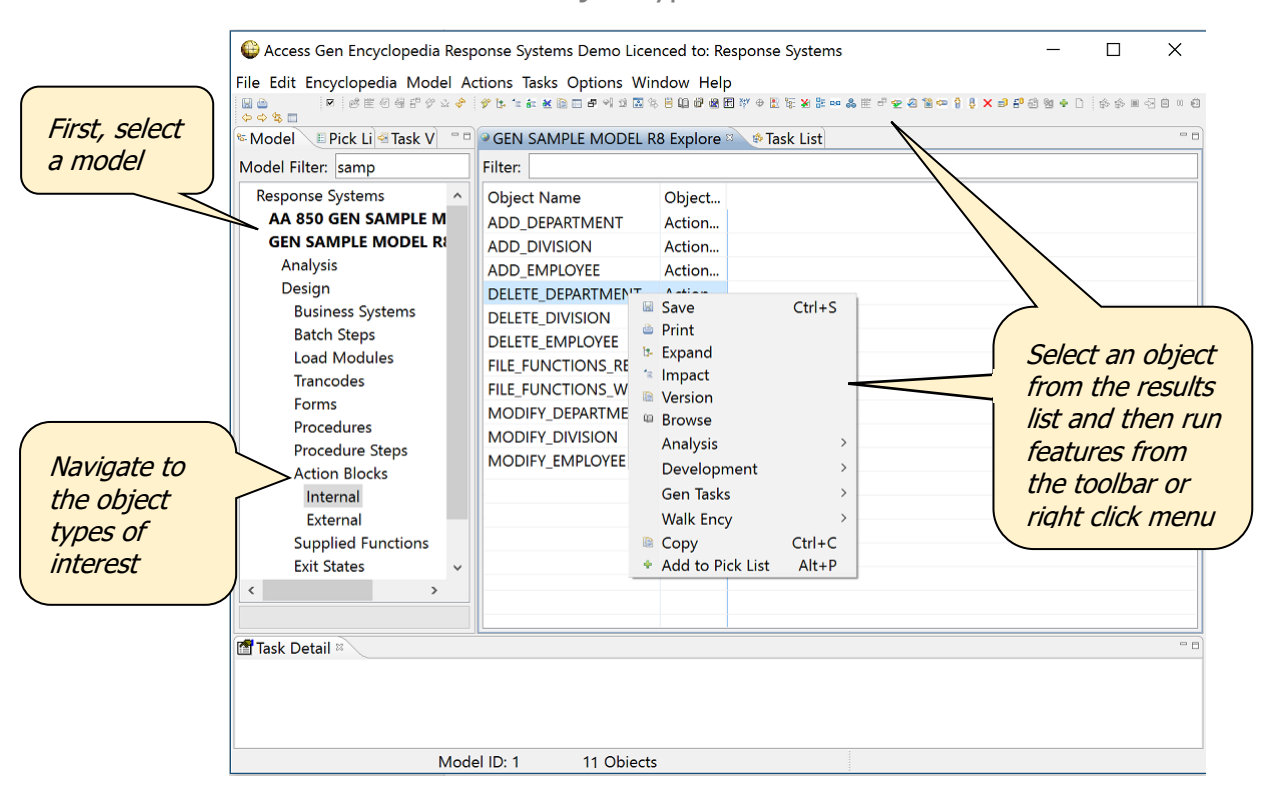

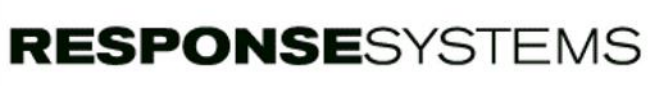

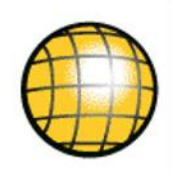

### Analysis Phase Features

**Navigation** - Use the Expand feature on objects to display related objects. With it, you can move from one object to another via parent/child relationships, dialog flows, action block calls, create, read, update and delete actions and entity relationships. Use the Tree function to get the hierarchical structure of procedure steps and action blocks.

**Browsing** - Display action diagrams, user details or windows/dialog box designs, dialog flow details including all properties and view matching, comprehensive entity and attribute information or physical table definitions including foreign keys and indexes. Use the Description feature to retrieve an object's stored description.

**CRUD Report** - Allows a user to see how action blocks physically interact (create, read, update, delete, refer, associate, disassociate, transfer) with a selected entity, or vice versa. The results are presented in the traditional CRUD Matrix tabular format.

**Attribute Usage Report** - a powerful feature showing where an attribute is used across a model including in Action Diagram statements, in USE statement or dialog flow view matching and placed on a screen, window or dialog box.

**Impact Analysis** - Thinking of changing an object or already made a change? Impact Analysis shows the potential impact of those changes for action blocks and externals, procedure steps, aggregate sets, entities and attributes, work attribute sets and work attributes and triggers. For an action block, see a complete list of all load modules that could require a relink and bind if changes were made. Nested action block calls are resolved and displayed.

**Versioning** - List all models that contain an object via a variety of methods. The last User ID, date and time changed is also displayed so you can see what version exists in what models. The report can be used as a springboard to move across models where other versions exist.

**Comparing** - Where difference versions of objects exist across models, you can compare the Browse command output for the different versions or the properties of those objects. For action diagrams, you can see the actual logic differences between two versions of an action diagram or the differences between the properties of those versions. For entities, subject areas, tables and databases, all subordinate objects are compared and property differences highlighted.

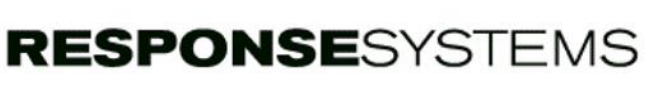

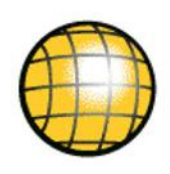

#### Development Phase Features

**Subsetting and Aggregate Setting** - The *Access Gen* Pick List supports the fast and simple creation, modification or deletion of subsets and aggregate sets. Scopable objects can be selected and a list of the subsets containing them generated. Avoid checkout downgrades by viewing the checkout status of objects including the checkout developer's name and the access level held.

**CA Gen Task submission** - *Access Gen* offers full asynchronous task features providing a mechanism to submit, monitor and store the output for downloads, uploads, migrations, adoptions and consistency checks. Fully configurable administration features are provided such as task classifications and priorities, queues with execution windows and full audit and security ensure that critical encyclopedia tasks run as smoothly as possible.

**Migration support** - Start by identifying the objects changed in a specific date range by a particular developer and then use the pre-migrate check facility to build a complete aggregate set that will migrate without issues. The pre-migrate feature performs a set of rigorous tests on a chosen object(s) to determine whether their migration from a source model to a target model is likely to fail and for what reason. It also goes a stage further - if a situation is detected where objects are missing from the migration request (for example a work set attribute used by an action block, that does not exist in the target model) then *Access Gen* adds those objects to the migration list automatically to help ensure your migrate works first time.

**Packaging support** - Display the complete packaging details of procedure steps. Users can display the packaging details for either a procedure step (what load modules it is packaged in) or a load module (what procedure steps it packages).

**View size calculator** - Manage the view size limit imposed by CA Gen by revealing the actual components of the imports and exports of Procedure Steps so the action required to reduce the view sizes is easy to diagnose.

**External object support** - When an external object is developed, there is an external action block created in the Gen model complete with imports and exports and explanatory notes. Outside of Gen, the actual external object that it maps to is created. The External Interface Report displays the physical definition of the components of an EAB's views. This makes the creation of the corresponding views in the actual external object a simple process.

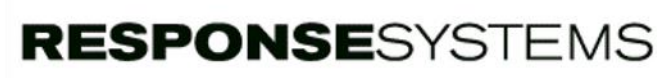

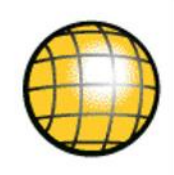

### Multi-object support

The Pick List lets you exploit the power of *Access Gen* to the full by allowing tailored lists of objects to be built whilst navigating around the model. Version checks, comparisons, original object ID report, property reports, object used reports and checkout queries can then be performed against all the objects simultaneously. Impact analysis can be performed across multiple models or across multiple encyclopedias.

### System Requirements

#### **Software installation requirements**

- Windows Vista and above, Windows Server 2003 and above
- ODBC connectivity to the CA Gen Encyclopedia database
- TCP/IP
- Client 100MB disk space & .NET Framework 3.5 or above, Java JRE 6 or above
- Server 150MB+cache disk space

#### **Encyclopedia database requirements**

Client Server Encyclopedia – All Oracle and SQL Server versions currently supported by CA Gen

Host Encyclopedia - Suitable DB2 ODBC driver software (e.g. DB2 Connect)

#### **CA Gen compatibility**

Compatible with all currently supported versions of CA Gen including release 8.6; support for some back-releases is available – please contact us for details on this.

#### Contact Us

For further information on Access Gen, please contact us at info@response-systems.com

## About Response Systems

We empower CA Gen customers across the globe with software to maximize their returns from CA Gen.

Established in 1995, Response Systems is based in the UK and Australia with over 150 customers throughout the world. We are a long standing CA Technologies Development Partner.

Response Systems is part of the Facet Group (www.facet.com.au), who specialize in the provision of expert CA Gen Consulting and Project services. Facet is a CA Technologies service delivery partner for expert CA Gen services across the globe.